# **Foreman - Bug #9603**

# **Setting called websockets\_encrypt does not work correctly**

03/02/2015 07:33 AM - Lukas Zapletal

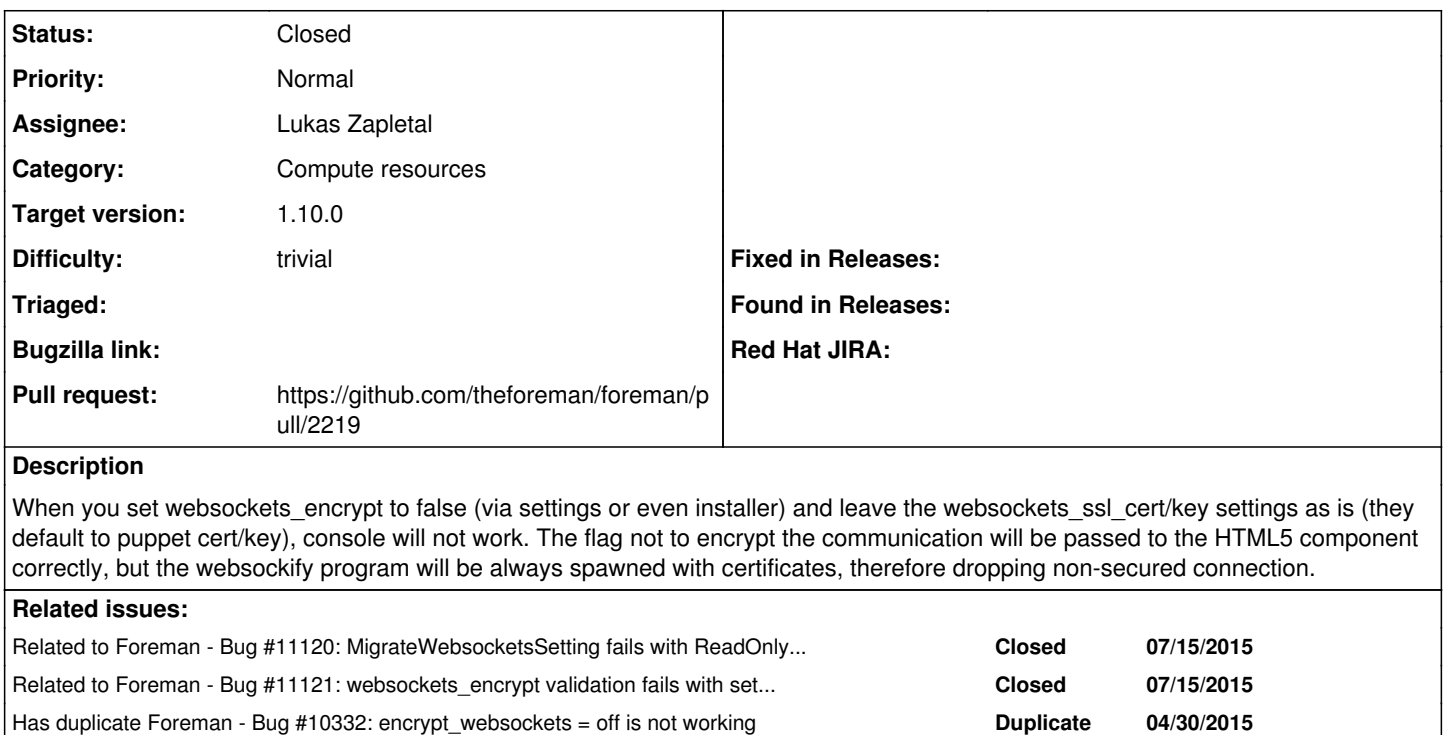

#### **Associated revisions**

## **Revision 97c34475 - 07/14/2015 03:36 AM - Lukas Zapletal**

Fixes #9603 - fixed websockets\_\* set of settings

#### **History**

#### **#1 - 03/02/2015 08:24 AM - Dominic Cleal**

*- Category changed from Web Interface to Compute resources*

## **#2 - 03/02/2015 08:32 AM - Lukas Zapletal**

*- Subject changed from Websocketify spawner does not honor websockets\_encrypt setting to Setting called websockets\_encrypt does not work correctly*

Has duplicate Foreman - Bug #7557: websockets\_encrypt setting is meaningless **Duplicate 09/20/2014**

It's more complex, filed a patch already. Initially I set the Category to CR, but it did not seem like a good fit. Console could be better (as it can be bug in websocketify). Anyway, thanks :-)

# **#3 - 03/02/2015 08:34 AM - Dominic Cleal**

That's OK, I usually use the CR category for console related things. Web Interface gets over-used :)

#### **#4 - 04/30/2015 07:42 AM - Daniel Lobato Garcia**

*- Has duplicate Bug #10332: encrypt\_websockets = off is not working added*

### **#5 - 05/27/2015 11:19 AM - Dominic Cleal**

- *Status changed from New to Ready For Testing*
- *Pull request https://github.com/theforeman/foreman/pull/2219 added*
- *Pull request deleted ()*

### **#6 - 07/14/2015 03:37 AM - Dominic Cleal**

*- translation missing: en.field\_release set to 63*

## **#7 - 07/14/2015 04:02 AM - Lukas Zapletal**

- *Status changed from Ready For Testing to Closed*
- *% Done changed from 0 to 100*

Applied in changeset [97c34475c9e674db6443b28e03a5e4d94d585f2e](https://projects.theforeman.org/projects/foreman/repository/foreman/revisions/97c34475c9e674db6443b28e03a5e4d94d585f2e).

## **#8 - 07/15/2015 04:14 AM - Dominic Cleal**

*- Related to Bug #11120: MigrateWebsocketsSetting fails with ReadOnlyRecord when websockets\_encrypt is in settings.yaml added*

## **#9 - 07/15/2015 04:29 AM - Dominic Cleal**

*- Related to Bug #11121: websockets\_encrypt validation fails with settings.yaml on empty DB added*

#### **#10 - 09/30/2015 08:52 AM - Stephen Benjamin**

*- Has duplicate Bug #7557: websockets\_encrypt setting is meaningless added*